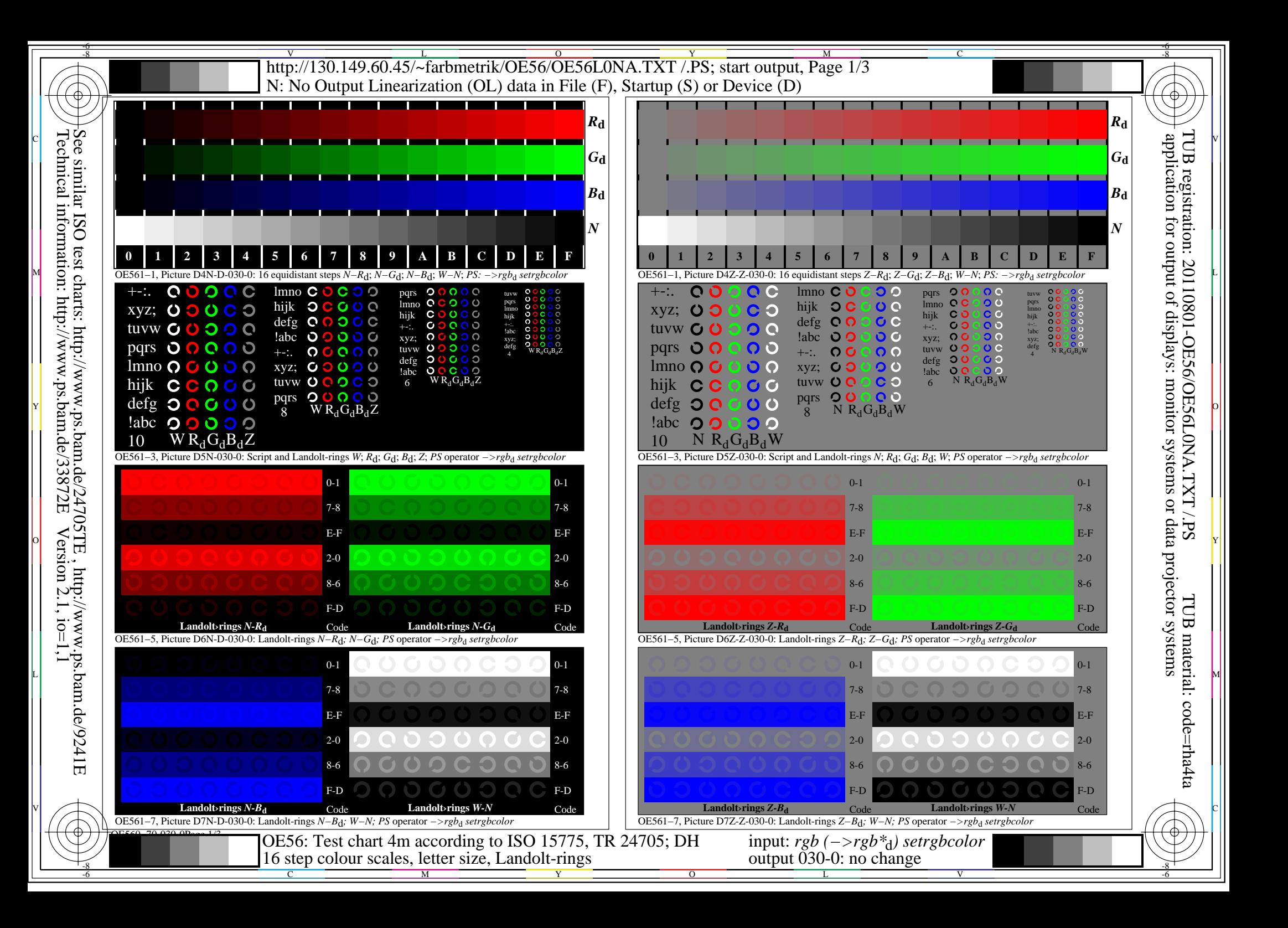

## $\frac{v}{\text{http://130.149.60.45/~farbmetrik/OE56/OE56L0NA.TXT / PS; start output, Page 2/3}}$  $\overline{O}$ Y M -6 -8 N: No Output Linearization (OL) data in File (F), Startup (S) or Device (D)

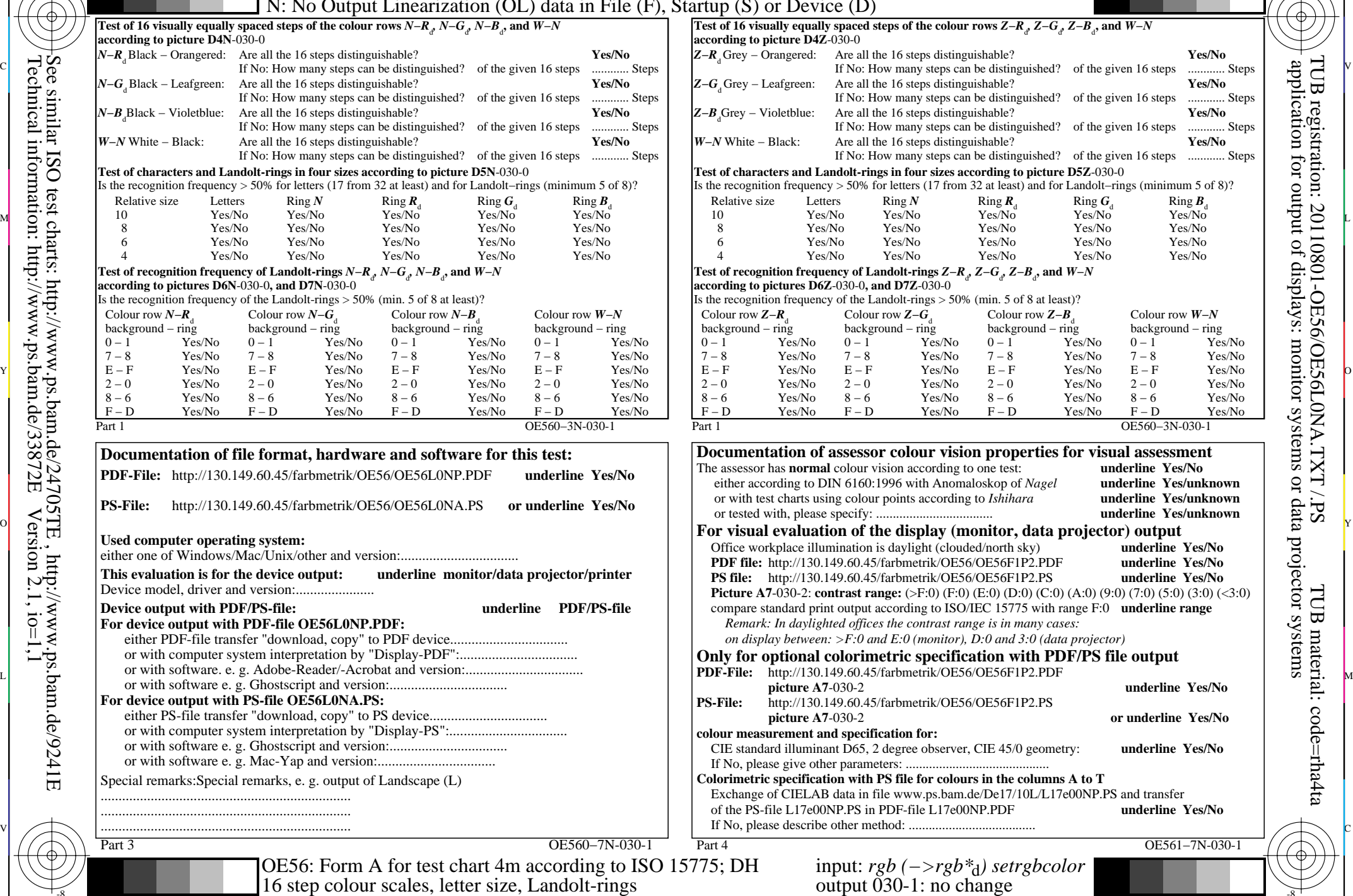

C

M

Y

 $\overline{O}$ 

L

V

-6

TUB material: code=rha4ta

-6

TUB registration: 20110801-OE56/OE56L0NA.TXT /.PS

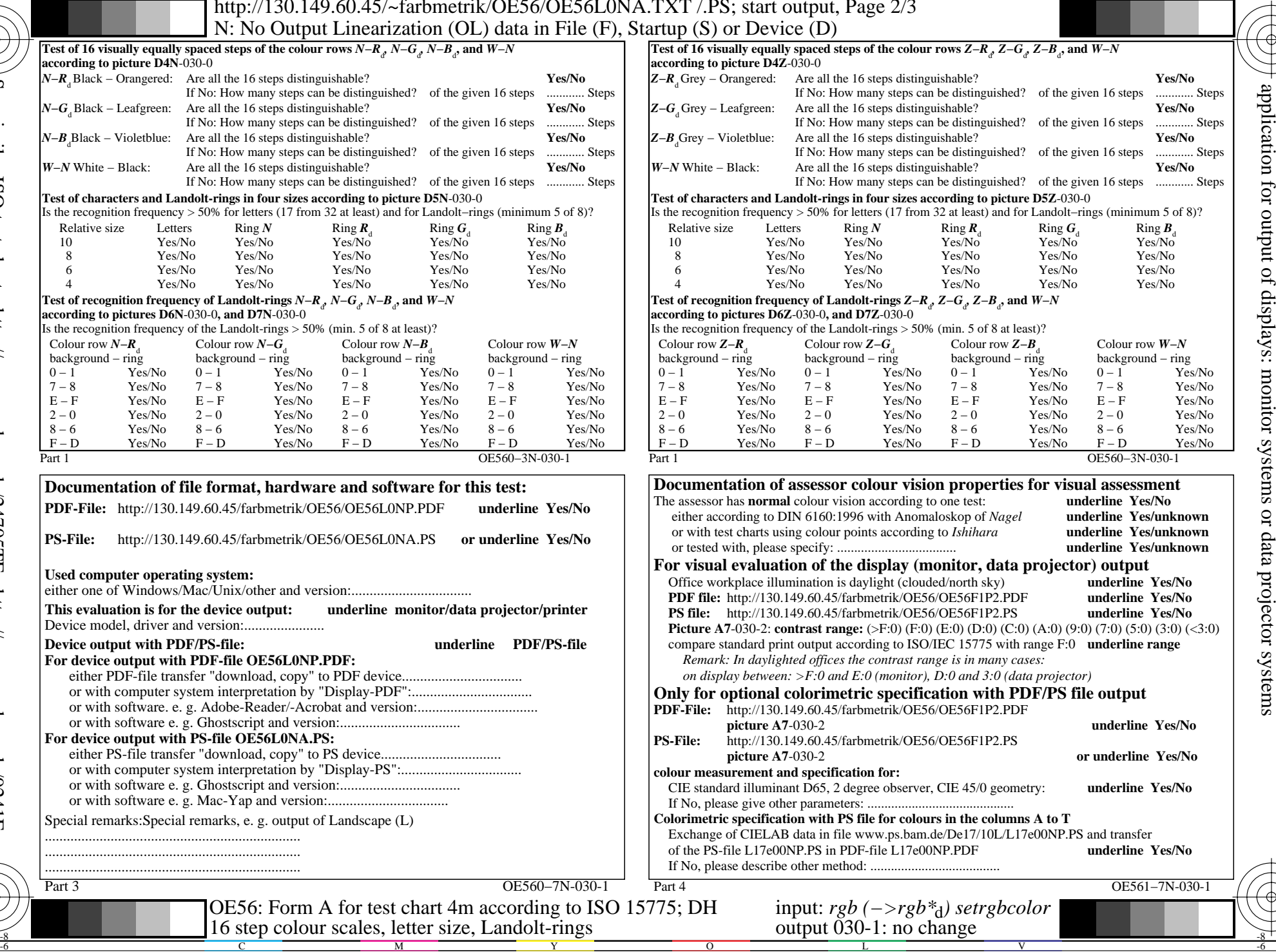

C

Technical information: http://www.ps.bam.de/33872E $Version 2.1, io=1,1$ See similar ISO test charts: http://www.ps.bam.de/24705TE, http://www.ps.bam.de/9241E

-8

-8

 $\frac{v}{\text{http://130.149.60.45/~farbmetrik/OE56/OE56L0NA.TXT / PS; start output, Page 3/3}}$ -6 -8 N: No Output Linearization (OL) data in File (F), Startup (S) or Device (D)

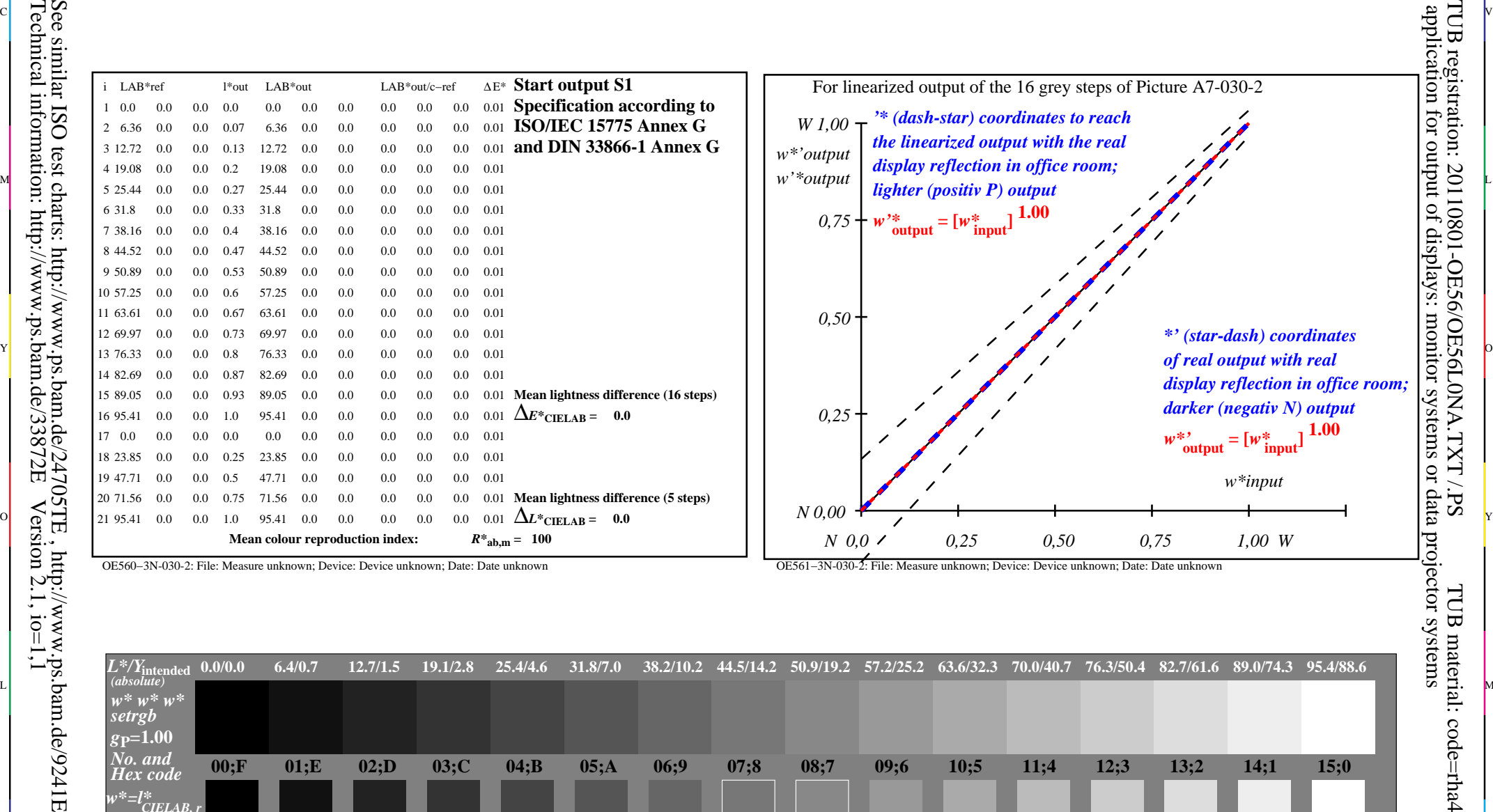

c 공유 - 그 사이즈 - 그 사이즈 - 그 사이즈 - 그 사이즈 - 그 사이즈 - 그 사이즈 - 그 사이즈 - 그 사이즈 - 그 사이즈 - 그 사이즈 - 그 사이즈 - 그 사이즈 - 그 사이즈 -

-8

Technical information: http://www.ps.bam.de/33872E

OE561−3N-030-2: File: Measure unknown; Device: Device unknown; Date: Date unknown

M

C

-6

TUB registration: 20110801-OE56/OE56L0NA.TXT /.PS

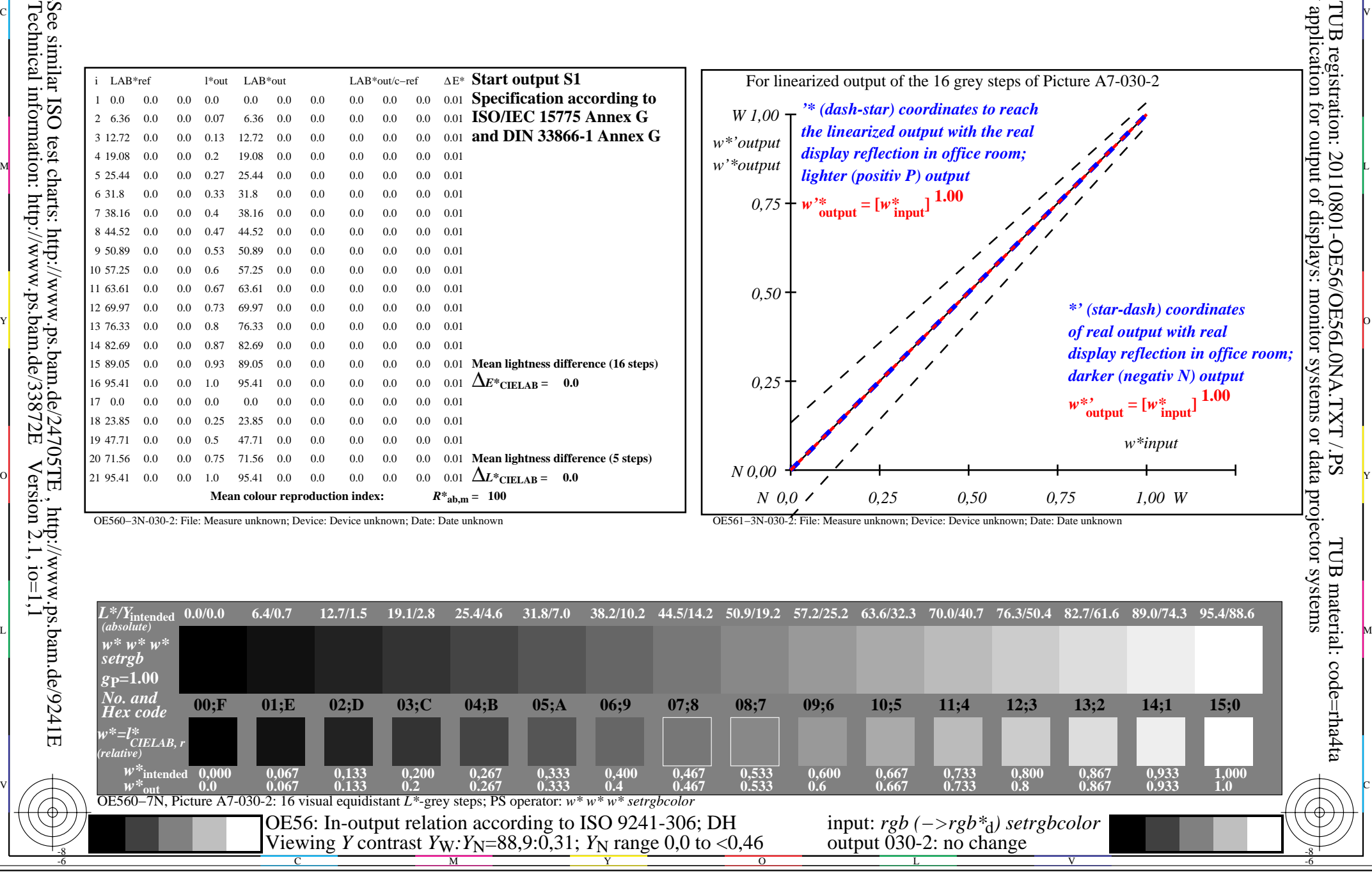

OE560−3N-030-2: File: Measure unknown; Device: Device unknown; Date: Date unknown